# **Testeur d'Optocoupleur** de **Fabrication Chinoise**

# **Modification** By **F1JKY Christophe**

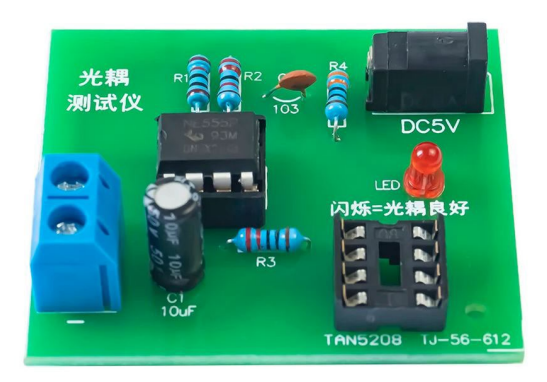

*Kit Chinois – version d'origine*

## *Introduction :*

Je voulais vous présenter ce petit kit Chinois, bien pratique, permettant de tester certains types d'Optocoupleurs. Vous verrez que je ne me suis pas contenté de l'assembler en l'état, mais que je me suis permis de l'agrémenter un peu pour correspondre à mes besoins.

### *On y va … :*

Les Optocoupleurs sont omni présents dans les alimentations à découpage et dans bien d'autres applications nécessitant une isolation galvanique (par exemple, voi[r mon interface d'isolation Galvanique PC/TRX\)](https://f1jky.fr/bidouilles/iso_galva/Galvanic_Isolation_for_PC_TRX_by_F1JKY.pdf).

Tester ces Optocoupleurs lors de dépannage d'alimentation à découpage par exemple, n'est pas toujours aisé. Ce composant peut tomber en panne comme tous composants et avoir sous la main une solution simple permettant de les tester une fois dessouder n'est pas de refus.

Ce Kit est fait pour les optocoupleurs les plus utilisés actuellement sur les alimentations à découpage TV et autres, mais aussi plus généralement sur le matériel venant de Chine. Ils utilisent couramment des PC817 et des PC827 ou leurs dérivés compatibles « Pin to Pin ».

Ce Kit est fait à la base pour seulement tester les optocoupleurs de type PC817. Sur leur kit, ils ont prévu un support DIP8 de test alors qu'un DIP4 aurait suffi dans ce cas précis. Du coup, je trouvais dommage de ne pas exploiter ce DIP8 afin de pouvoir tester aussi les PC827 ou leurs variantes … ainsi que, pourquoi pas, deux PC817 en même temps.

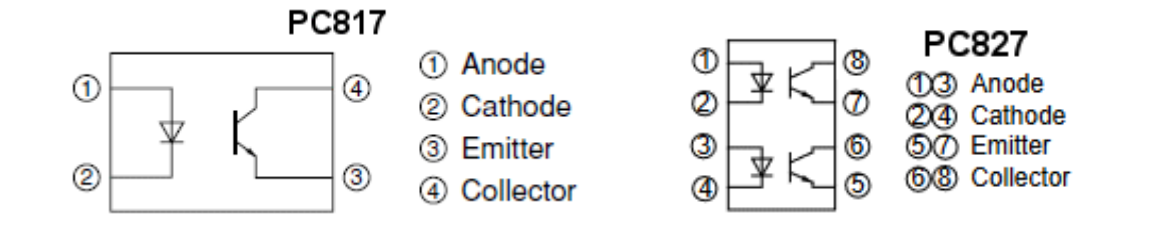

Un autre aspect me gênait, c'était de ne pas avoir de Led permettant de visualiser la présence de l'alimentation +5Vdc sur le montage.

Pendant que j'y étais, j'ai aussi rajouté une TVS de 5,8V afin de protéger le montage et plus particulièrement le NE555 de toutes inversions de polarités ou de surtension.

Bien sûr, ce Kit ne permet pas en l'état de tester tous les types d'Optocoupleur, mais des adaptateurs peuvent être réaliser comme par exemple pour tester les versions CMS (pour ce cas précis des CMS, il existe des adaptateurs tout fait à la base prévue pour les programmateurs de µP ou d'EEPROM).

# *Le KIT :*

Le Kit se trouve, entre autres, sur Aliexpress. Chercher par exemple l'item : [1005005878002521](https://fr.aliexpress.com/item/1005005878002521.html) (pub gratuite !!).

Vous recevrez le PCB avec tous les composants plus une notice en Anglais, ce qui est très appréciable … je vous la met en annexe pour ceux qui n'ont pas la chance de tomber sur un vendeur qui y pense même si l'assemblage ne présente aucunes difficultés grâce à la sérigraphie présente sur le PCB.

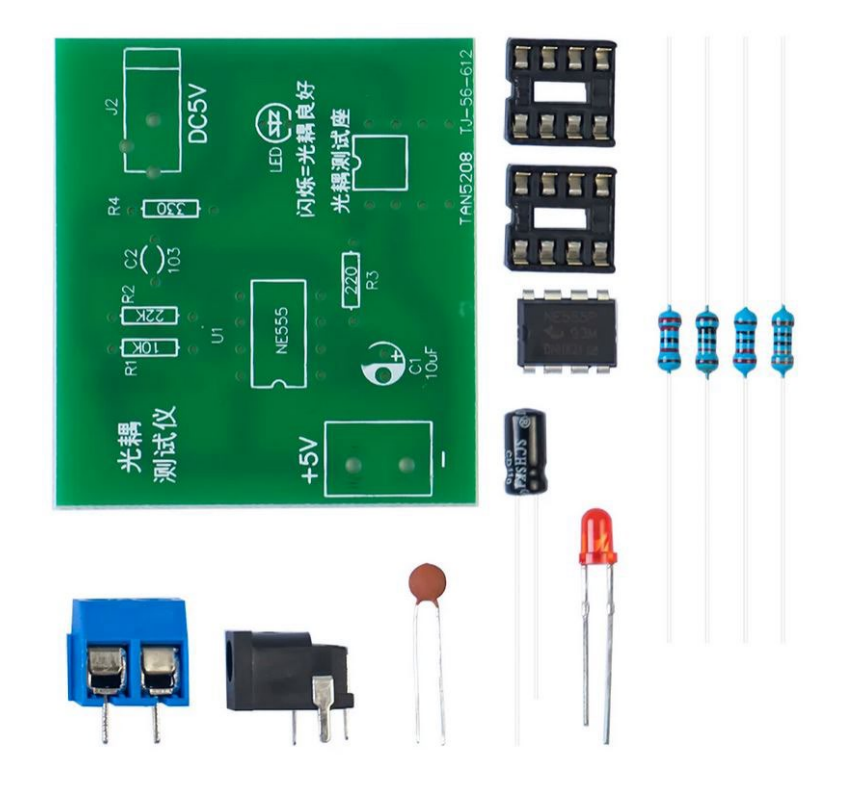

Si vous souhaitez effectuez mes add-on, il vous faudra rajouter :

- Deux LED (j'ai pris une Verte et une Jaune mais vous faites comme vous voulez !)
- Une résistance de 150 Ohm de ¼ Watt
- Une diode TVS de 5.8V

Et c'est tout, vous voyez que cela ne va pas chercher bien loin surtout que ce ne sont que des composants traversants … exit les CMS, donc pas d'excuses, hi !! ;o))

# *Mes modifications apportées à ce KIT :*

Comme déjà dit plus haut, rien de compliqué à faire. Munissez-vous de votre perceuse, d'une mèche de 1mm pour faire les trous pour installer les composants additionnels aux bons endroits et le tour est joué.

Pour commencer, voici le schéma modifié par mes soins :

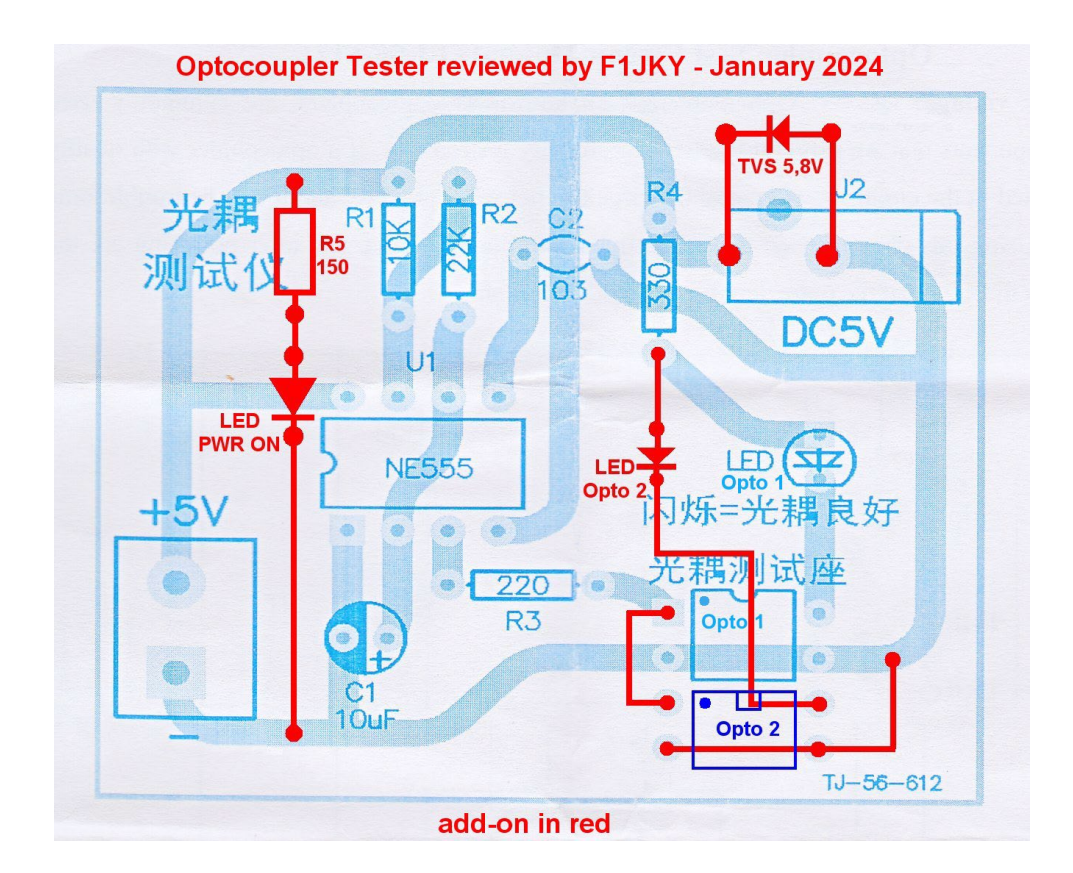

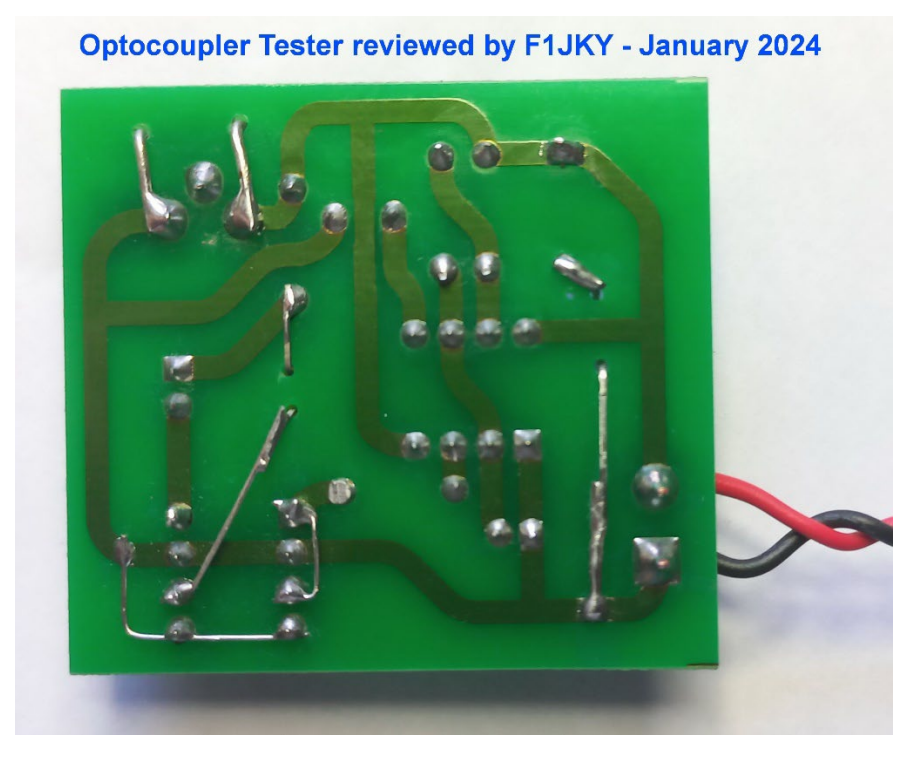

**Vue sur le câblage additionnel**

**Optocoupler Tester reviewed by F1JKY - January 2024** 

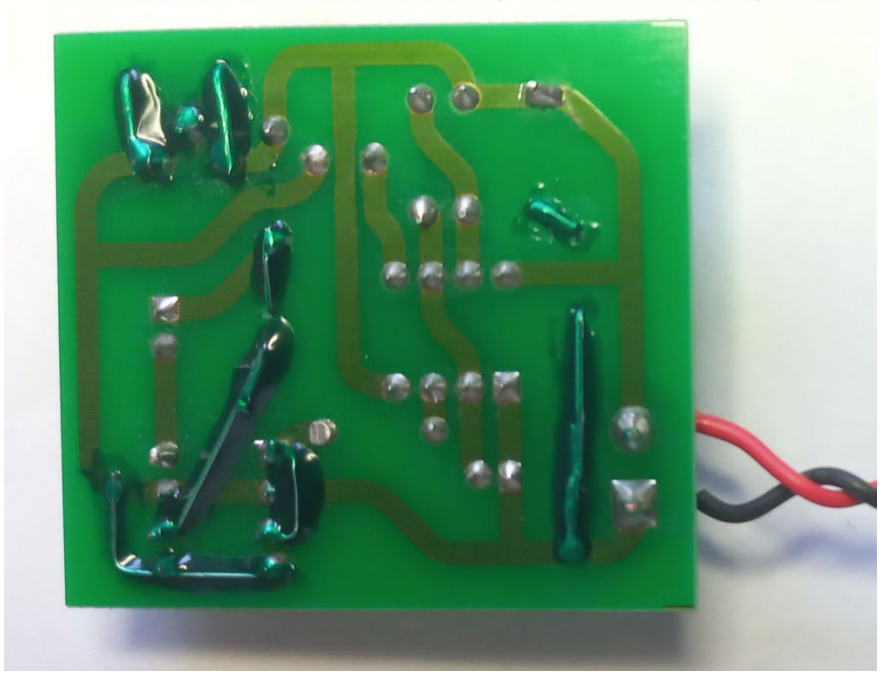

**Protection avec du vernis épargne**

# *Voici le résultat, on passe aux tests :*

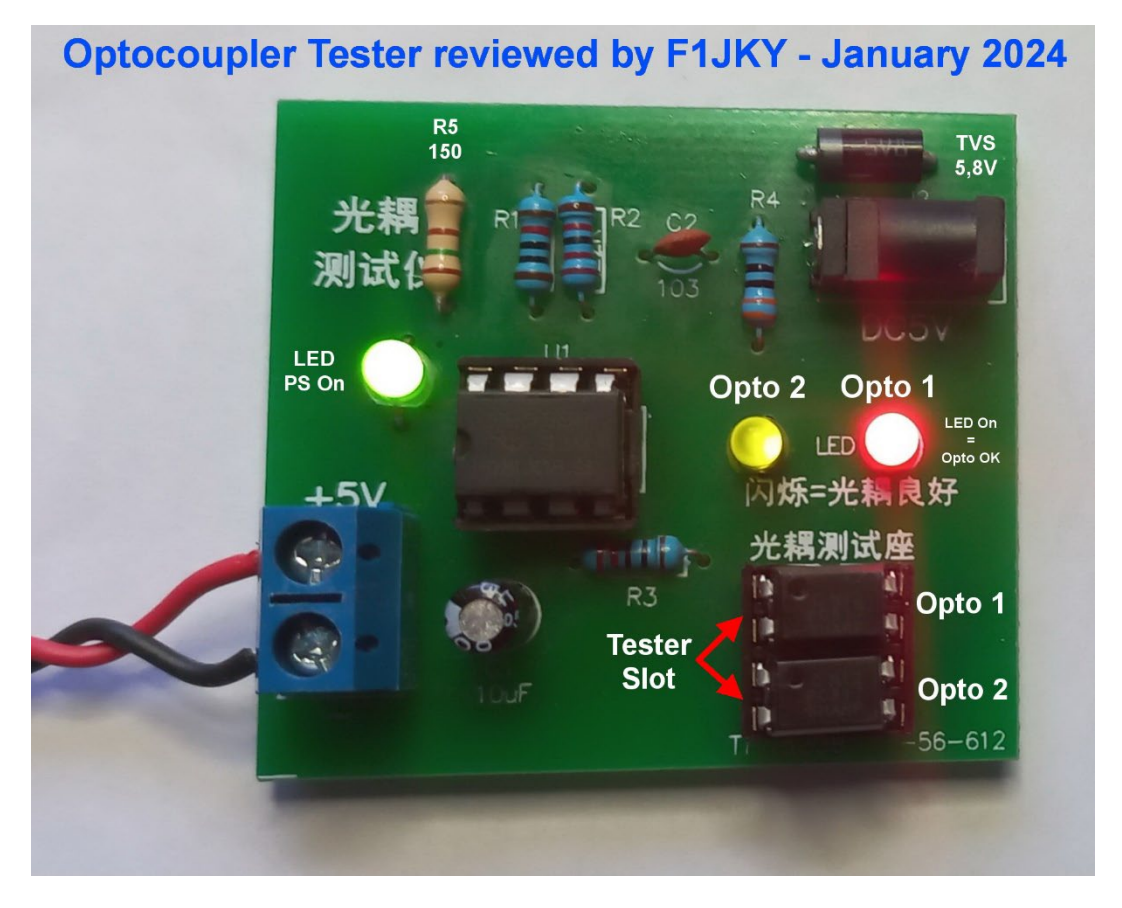

*Yessss, tout fonctionne !! ;o))*

# *Conclusions :*

Voici un petit testeur d'Optocoupleur qui va me rendre bien des services, surtout avec les petites et modestes modifications que j'ai pu lui apporter.

Un Merci particulier au concepteur initial de ce petit montage astucieux s'articulant autour d'un composant de légende, le NE555.

PS : si nos amis du pays du soleil levant (entre autres) veulent reprendre à leur compte ces petites améliorations, il serait appréciable qu'ils en donnent l'origine … car à force de pomper sans vergogne tout ce qui traine sur le net pour en faire du commerce, de moins en moins de gens mettront à disposition des autres leurs réalisations / améliorations, ce qui à mon sens est très dommageable pour tous.

A vos fers à souder et bons dépannages !!

# **© Christophe PIALOT** – [F1JKY](mailto:F1JKY@wanadoo.fr) **©**

[Site Internet de F1JKY](https://f1jky.fr/)

Janvier 2024

# Annexe 1

### Documentation Originale en Anglais fournie par le Vendeur

### **Optocoupler Test Circuit Manual (TJ-56-612)**

Power supply voltage: DC 5V. Optocouplers, also known as optocouplers, are commonly used electronic components that are difficult to test with ordinary instruments. If a optocoupler with quality issues is installed in the circuit, it will cause the circuit to not work properly and it will be troublesome to replace it. Using this circuit, insert the optocoupler into the test stand, and after powering on, the LED flashes to indicate that the optocoupler is in good condition.

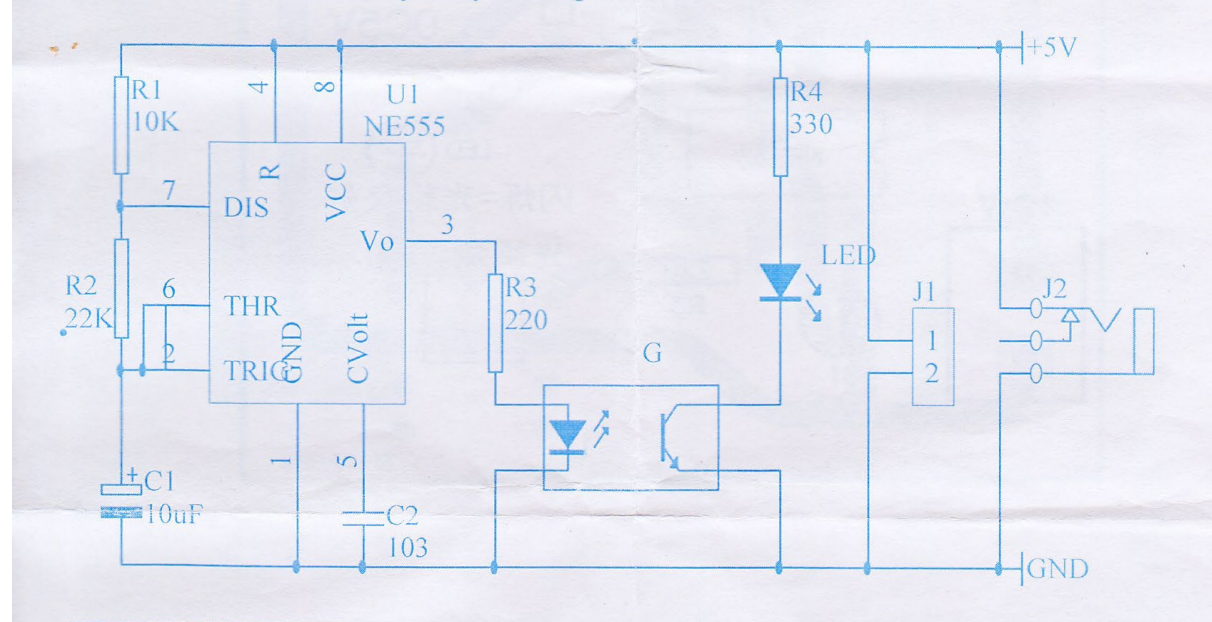

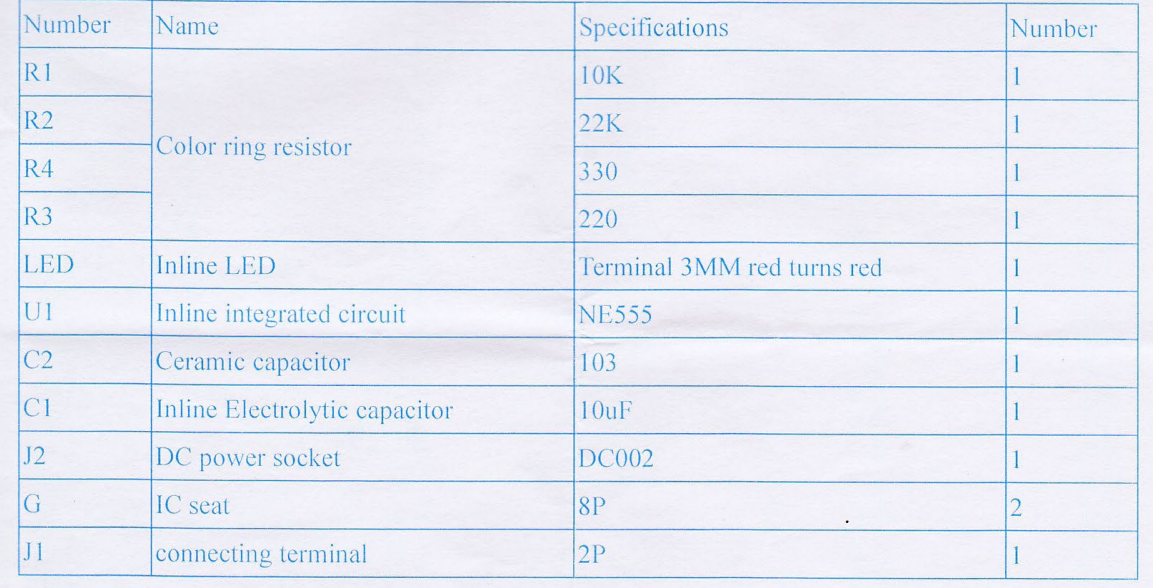

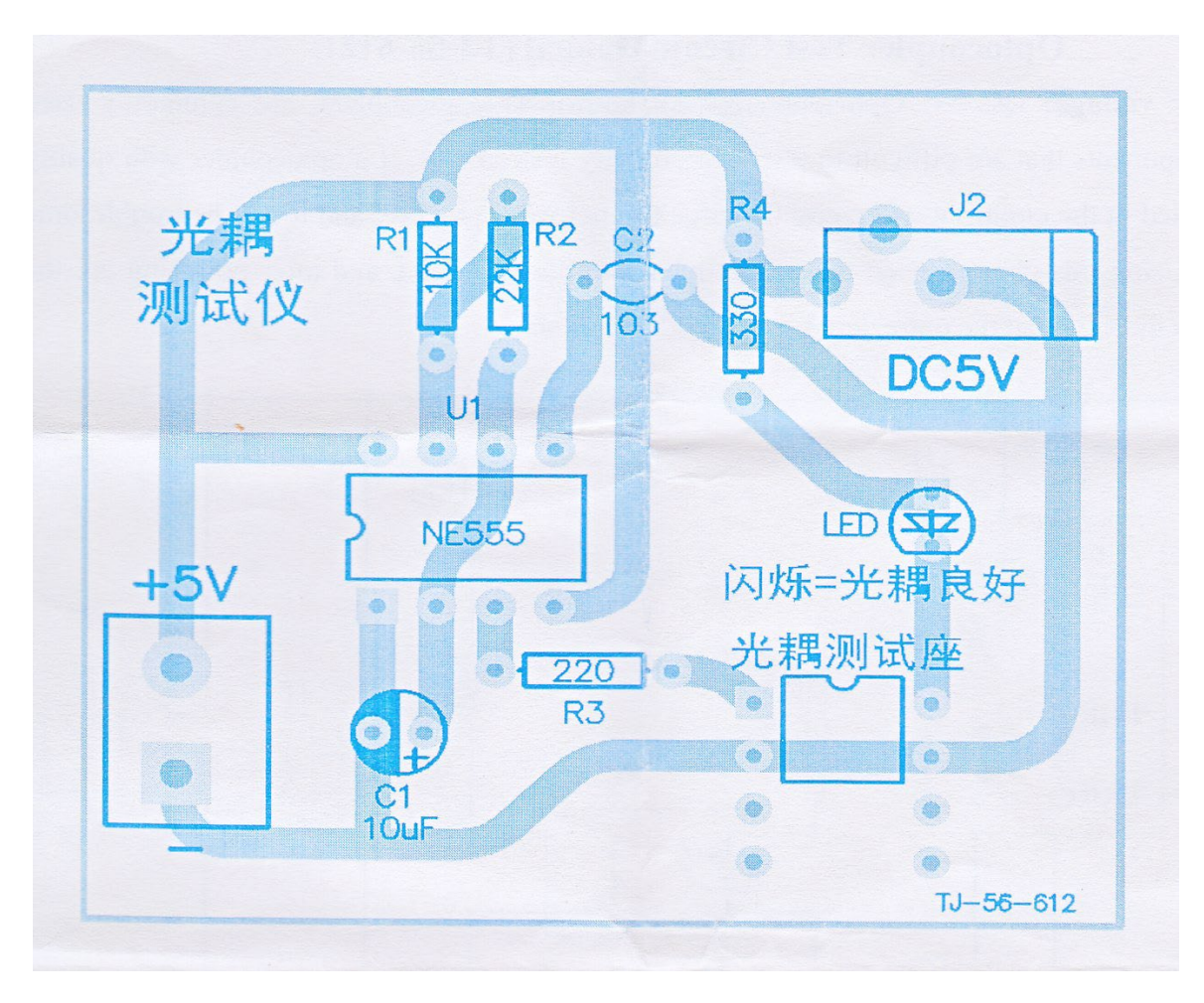

Implantation des Composants avant modifications